# **オンラインサービス担当者会議の はじめ方**

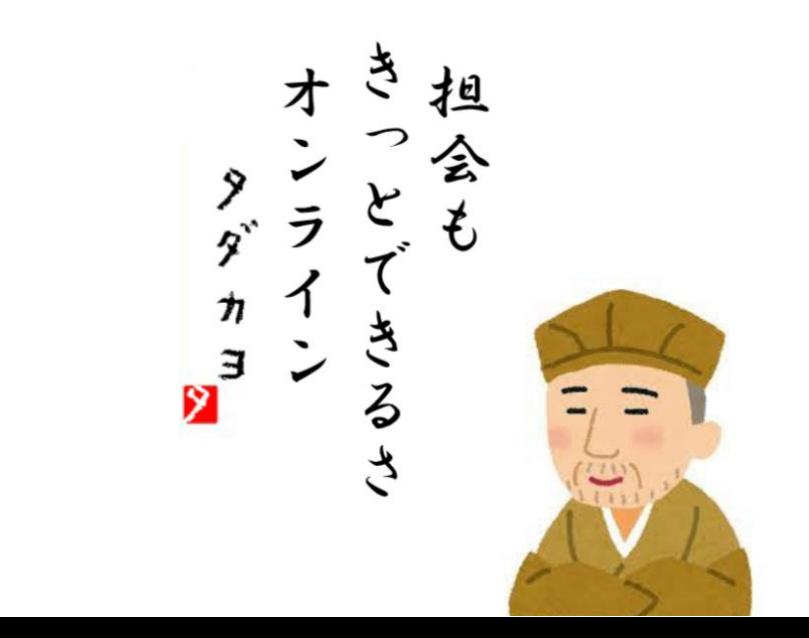

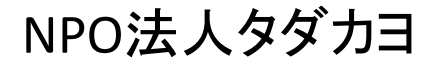

## **1. NPO法人タダカヨについて**

## **2. オンラインサービス担当者会議の導入・実践ノウハウ**

## **3. ご質問への回答**

- ・Zoomの主催者(ホスト)のやり方
- ・ご利用者さま宅に、Wi-Fiが無いときの対応
- ・Zoomを使った時の消費ギガ数
- ・Zoomの無料プランと有料プランの違い
- ・他事業所の巻き込み方

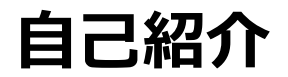

佐藤 拡史(さとう ひろし)

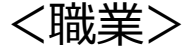

・NPO法人タダカヨ 理事長 ・社会福祉法人善光会サンタフェ総合研究所兼 事業戦略室で勤務(週3~4日)

#### <趣味>

・介護ワークシェアサービスを活用して、様々な 介護施設の現場で働くこと

<資格等> スマート介護士、ウェブ解析士、 早稲田大学大学院経営管理研究科修了(MBA)

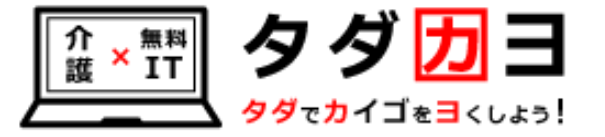

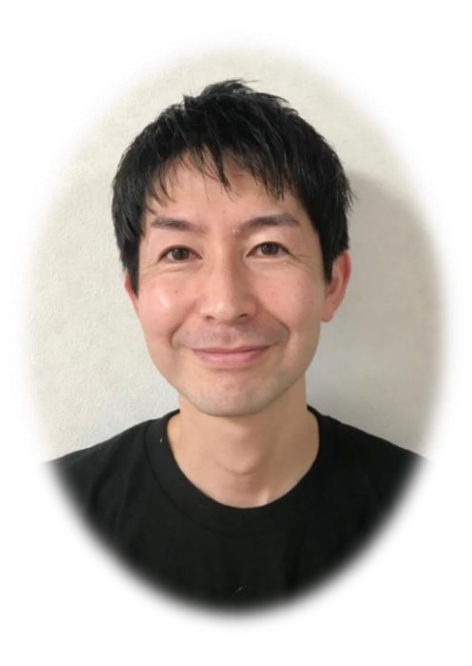

## **NPO法人タダカヨの理念と理事メンバー**

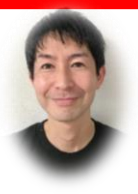

佐藤拡史 介護ロボット・ICT研究所 研究員

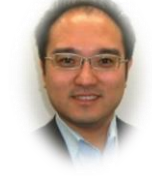

板井 佑介 介護事業所 経営者

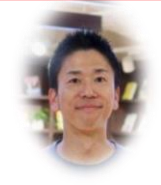

前川 武嗣 フリーランス 介護士

タダ因ヨ

**タダでカイゴをヨくしょう!** 

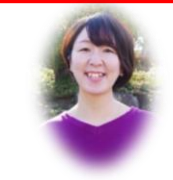

中門 千恵子 ケアマネージャー

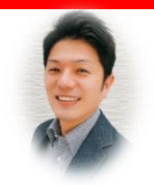

藤田 博之 福祉用具専門相談員 ITコンシェルジュ

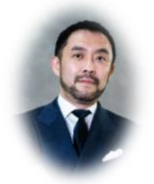

阿部 泰孝 IT経営コンサル 企業経営者

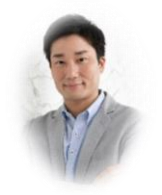

守島 正 大阪市議会議員

**ITを上手に使って、 お金をかけずにより良い介護へ**

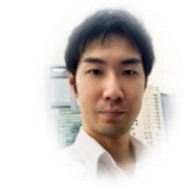

森中 紹文 ベンチャーキャピタリスト

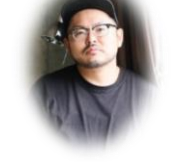

税理士 早坂 光順 動画クリエイター

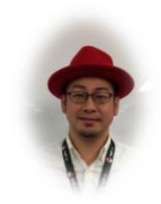

橋本 篤 オープンソース 活用コンサル営業

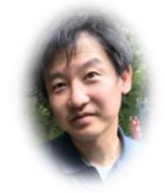

田中 秀俊

# **NPO法人タダカヨの中期目標**

## 全 国 2 4 万 軒 の 介 護 事 業 所 に **お 金 の か か ら な い I T** と い う 選 択 肢 を 届 け る

zoom <sup>2</sup> Chatwork  $\frac{1}{2}$  slack **LINE WORKS** 

MAGEP **Google Workspace** 

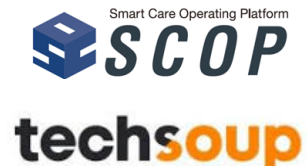

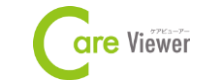

最調整さん

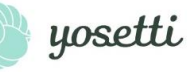

 $\blacksquare$ 

## **Zoom活用のきっかけ作り+コロナ禍の高齢者に健康と楽しみを 届けたい!「無料オンラインレク」を毎月開催。**

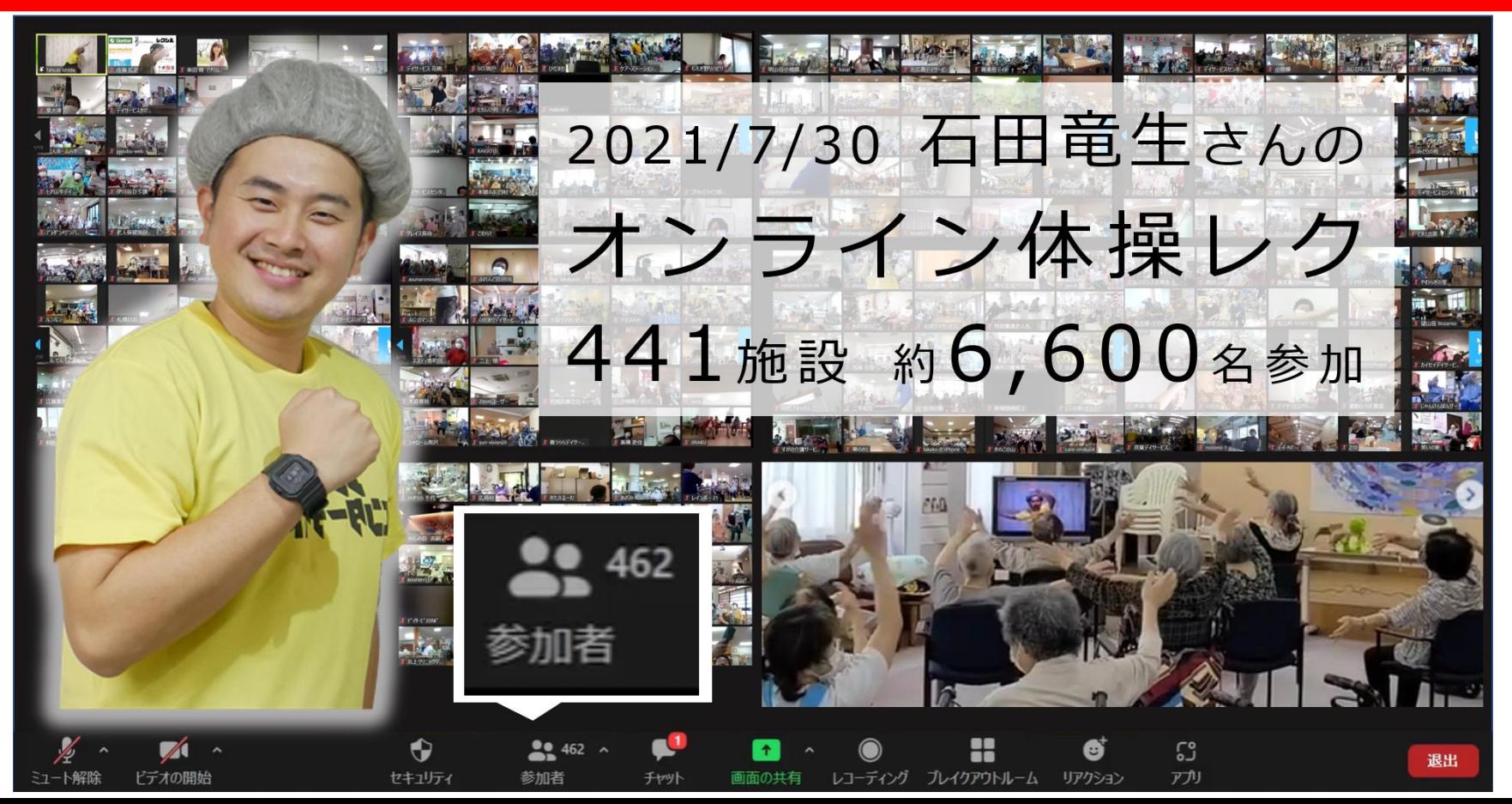

## **オンラインサービス担当者会議 サポート資料集を制作し、公開**

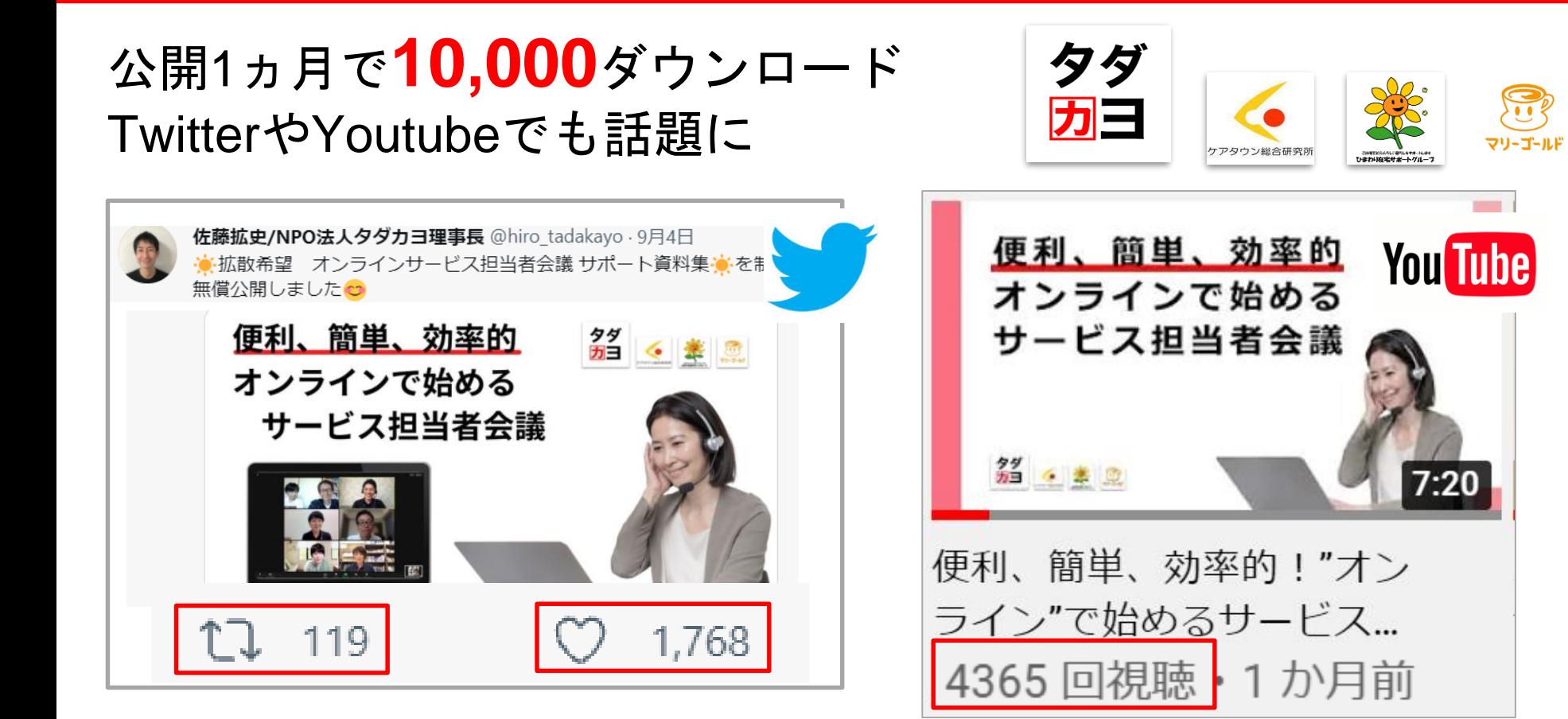

## **1. NPO法人タダカヨについて**

## **2. オンラインサービス担当者会議の導入・実践ノウハウ**

## **3. ご質問への回答**

- · Zoomの主催者(ホスト)のやり方
- ·ご利用者さま宅に、Wi-Fiが無いときの対応
- ・Zoomを使った時の消費ギガ数
- ・Zoomの無料プランと有料プランの違い
- ・他事業所の巻き込み方

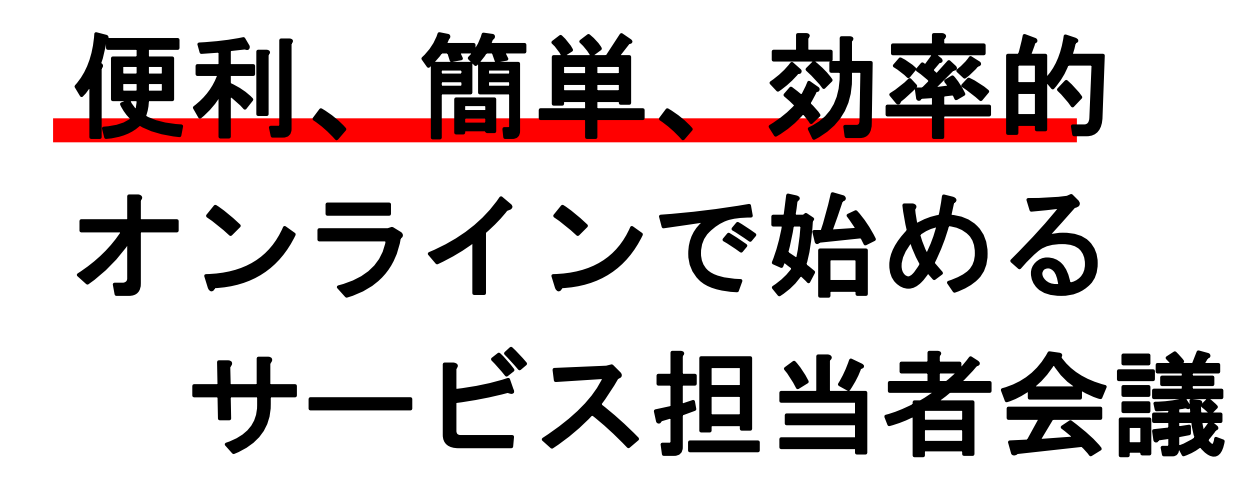

Ver.01

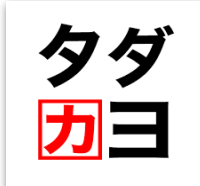

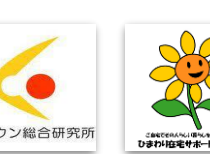

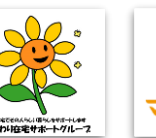

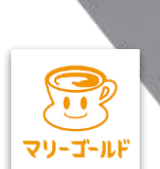

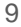

**クイズ**

# **業務でウェブ会議ツールを 使っている介護事業所は、全体の何%?**

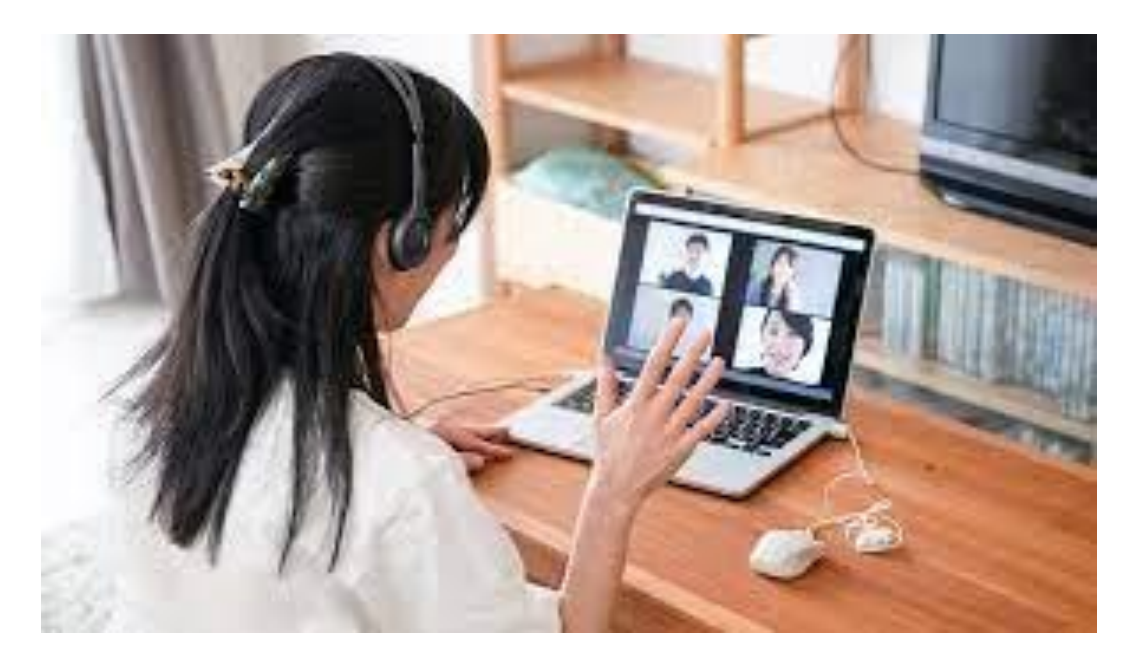

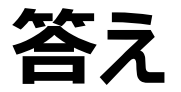

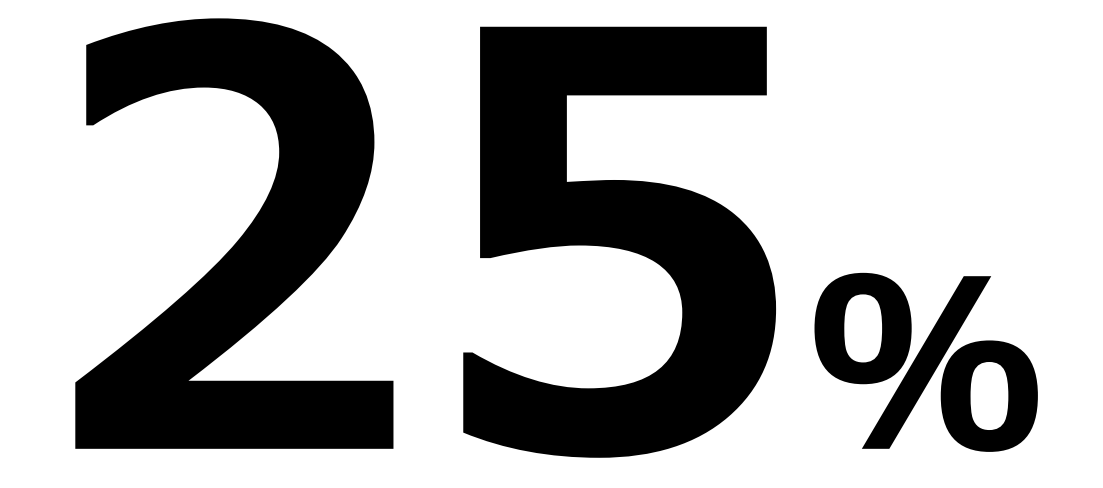

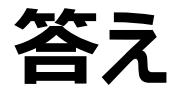

## **【コロナ以降、導入・実施したICTは?】**

出典:公益財団法人介護労働安定センター 対象:訪問系、通所系、施設・居住系、居宅介護支援の介護事業所

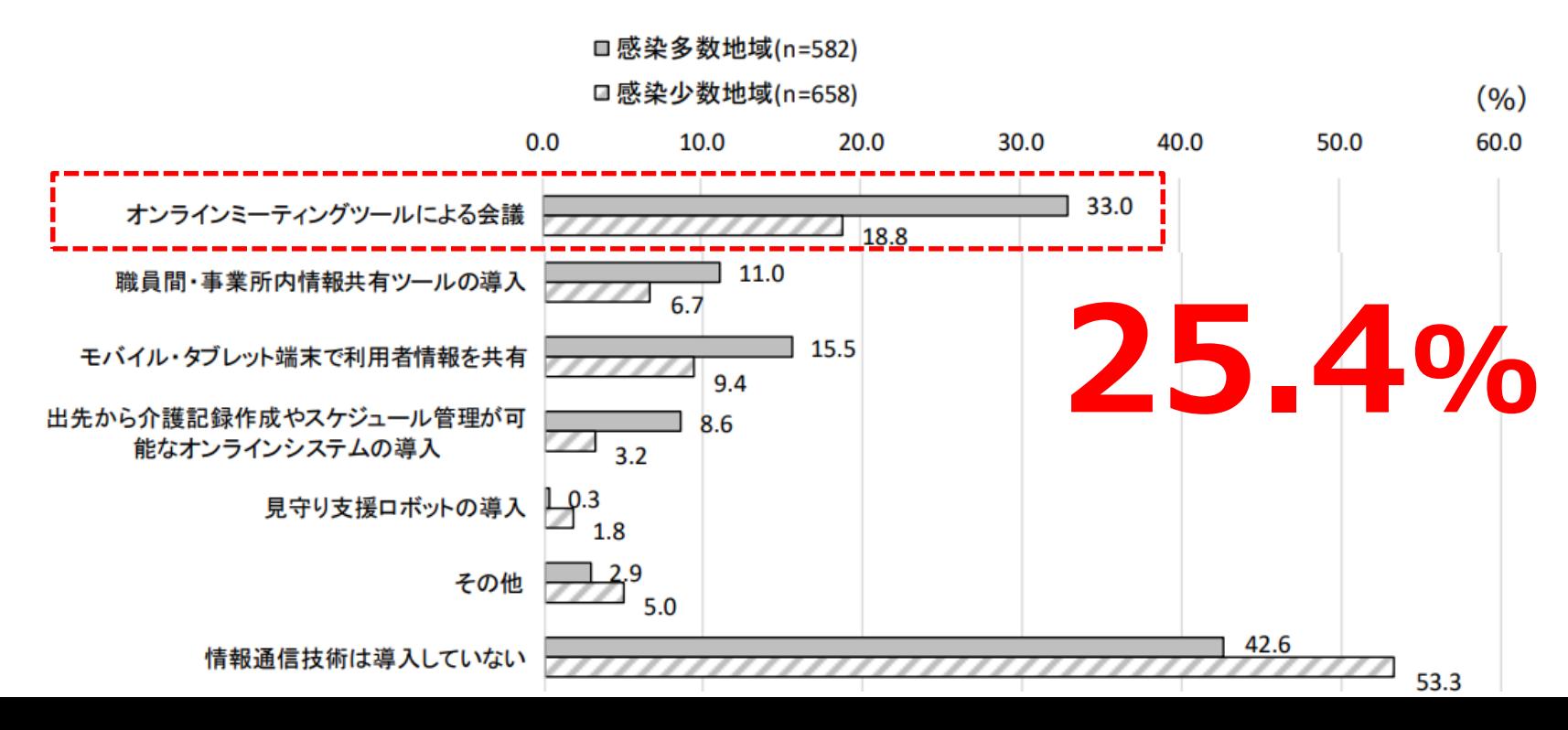

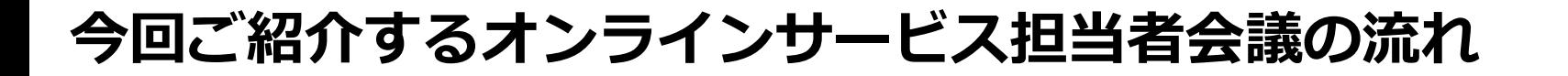

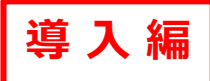

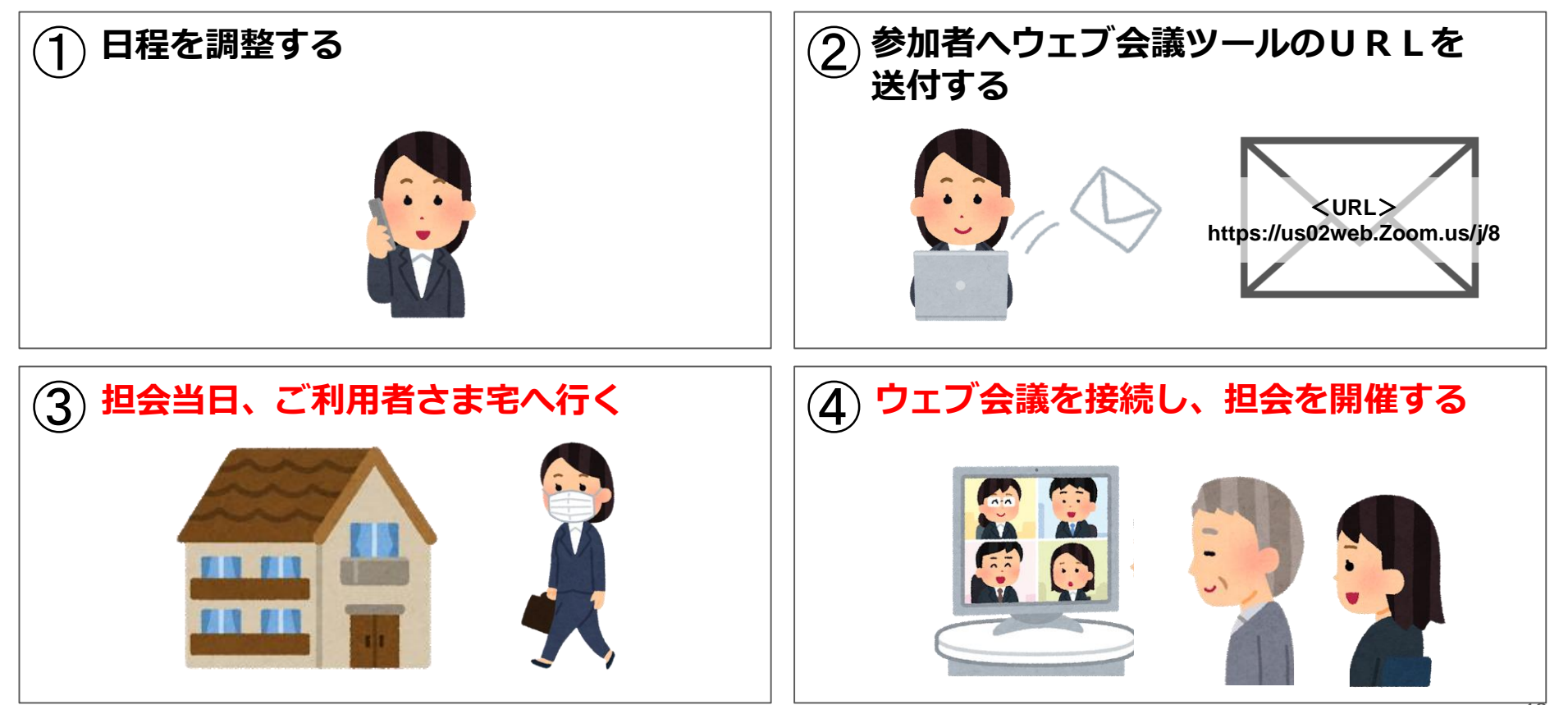

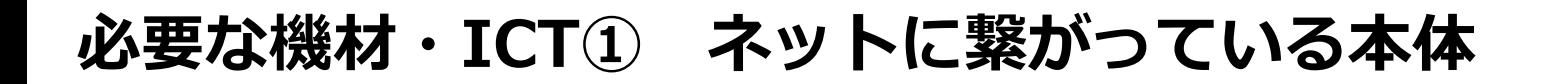

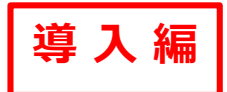

パソコンやタブレットをご利用者さまのご自宅でネットに接続します。 \*起動すると直ぐにネットが使用できる「回線契約付タブレット」もお勧めです。

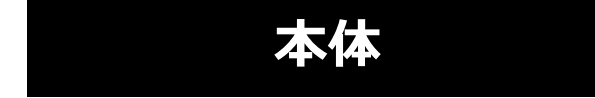

## **本体 本体をネットに接続する手段**

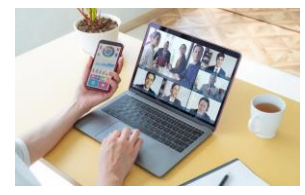

ノート パソコン

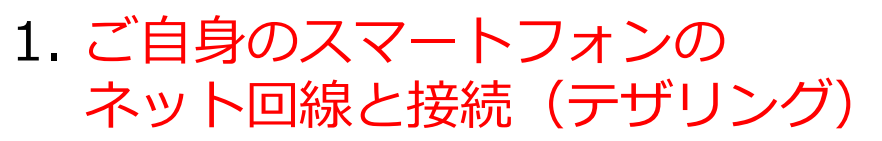

2. モバイルルーター と接続

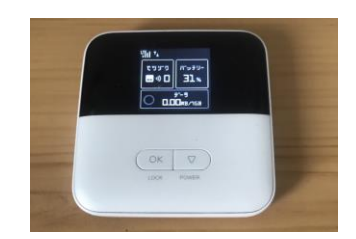

3. ご利用者様ご自宅のWi-Fiと接続

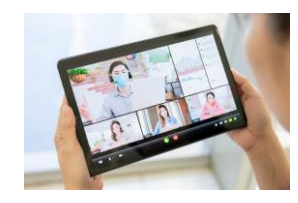

タブレット

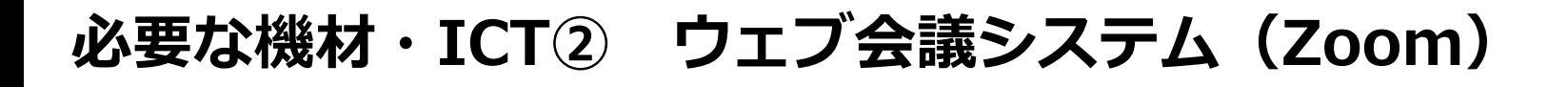

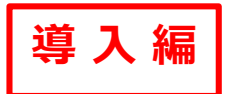

ウェブ会議システムは**Zoom**がお勧めです。ホームページから無料でダウンロ ードできます。初期設定は画面の案内通りに実施すれば**3分で完了**します。

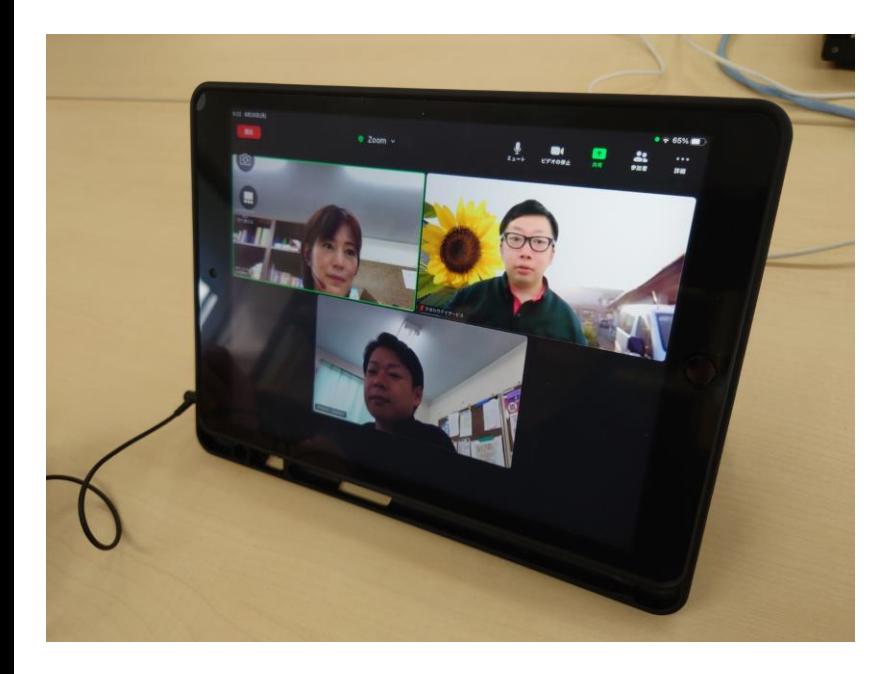

写真提供: 医療法人社団健育会ひまわり在宅サポートグループ マンコン Pan Per Part Part P31参照。

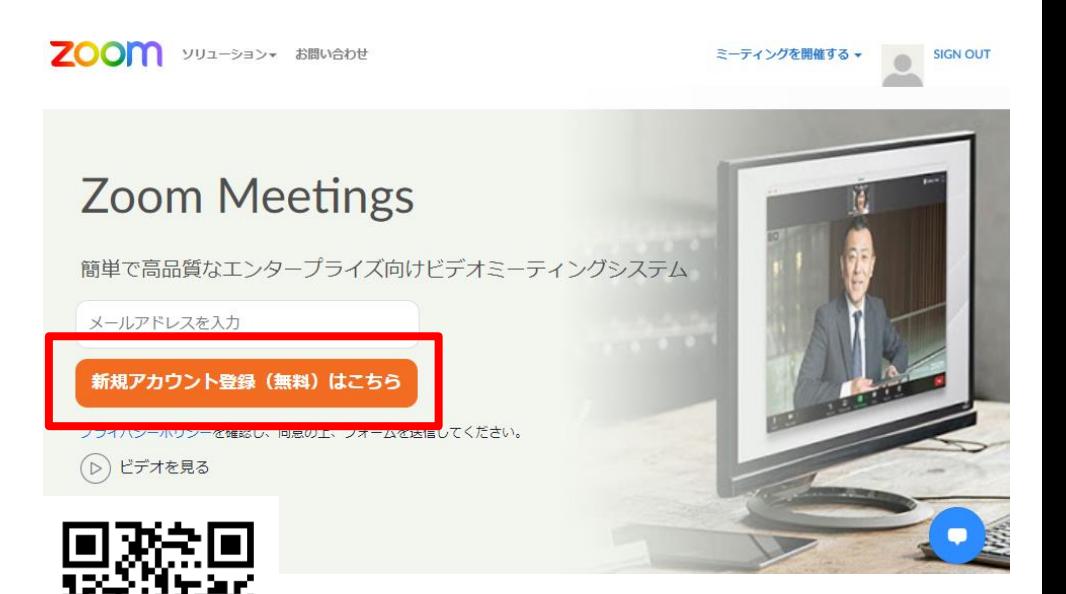

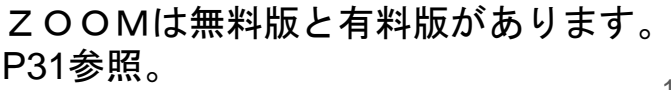

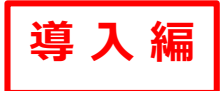

16

#### 以下の周辺機器があると、より良い会議が開催できます。

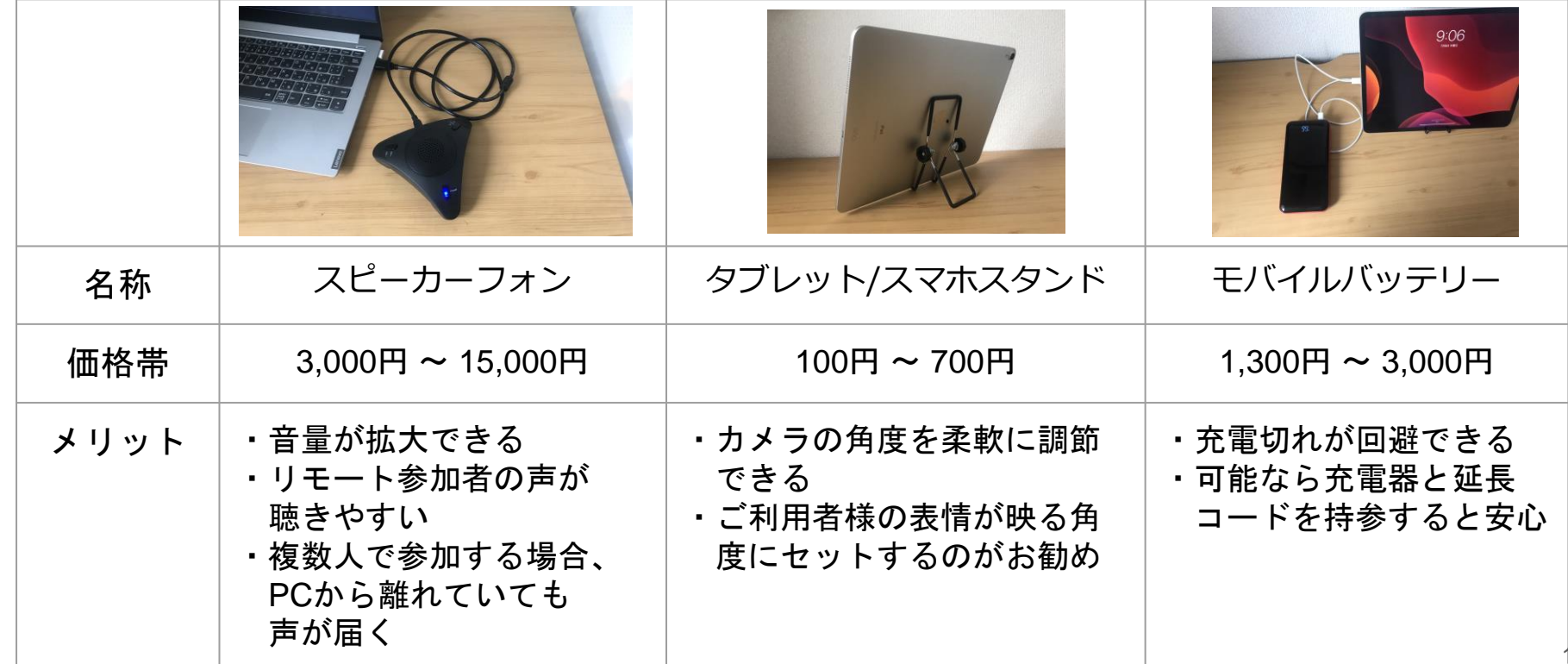

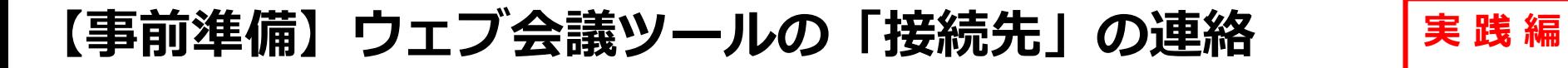

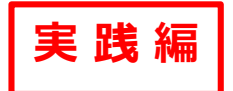

#### 参加者に以下の方法でウェブ会議ツールの「接続先」を連絡しましょう。

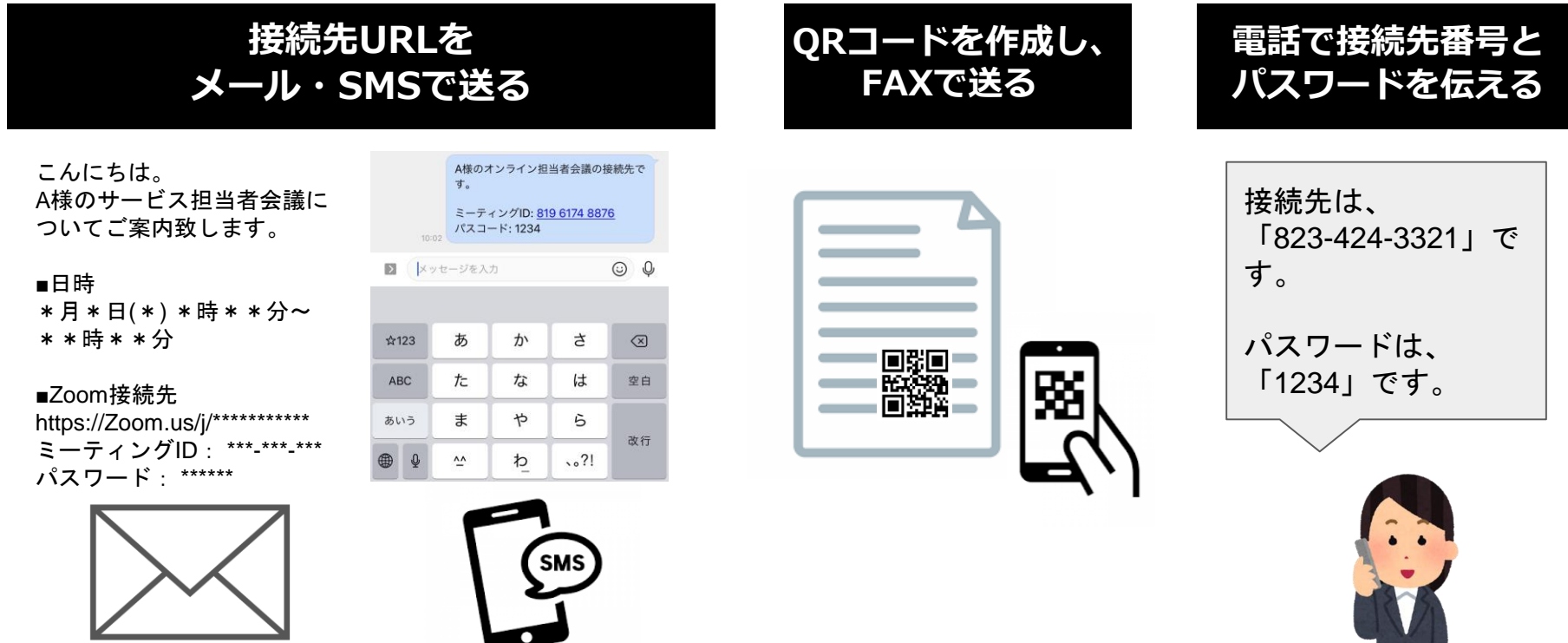

**【参考】 QRコード作成サイト(無料)**

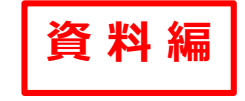

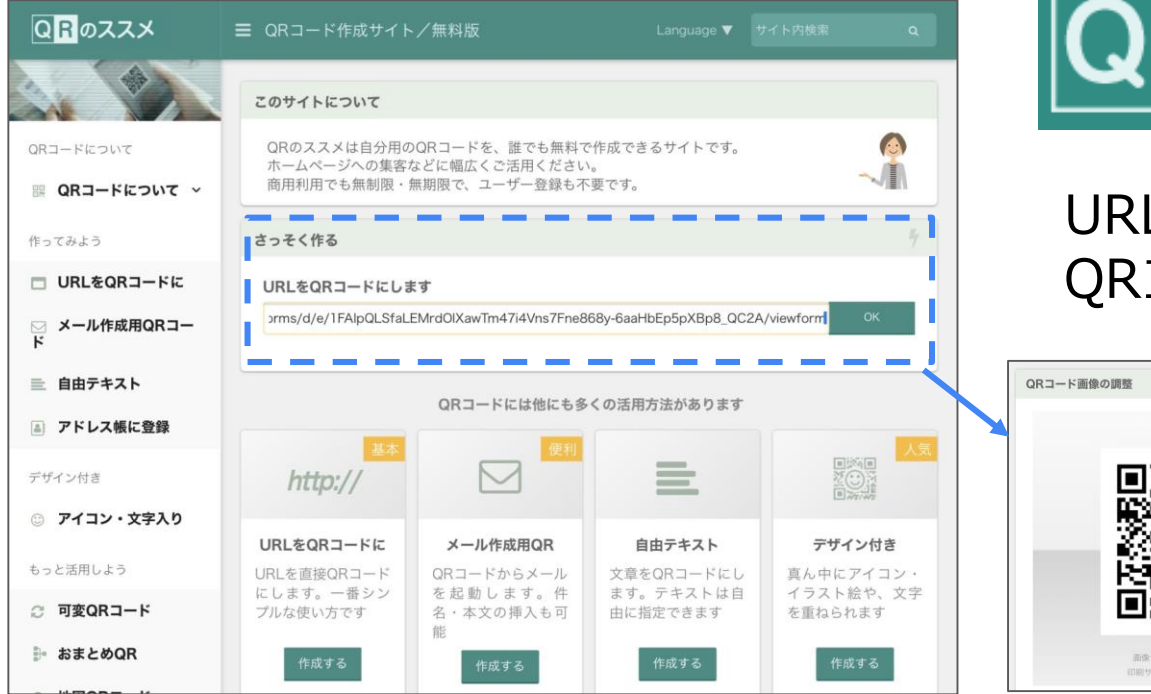

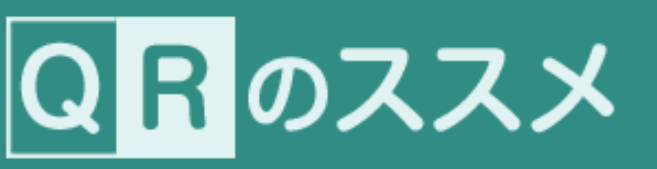

Lを貼り付けるだけで QRコードが作成できます。

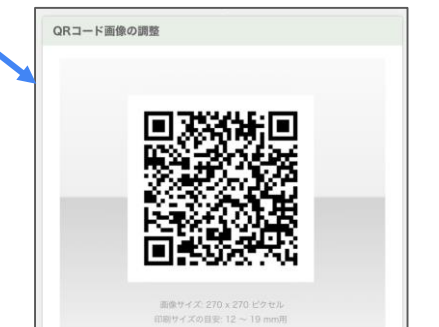

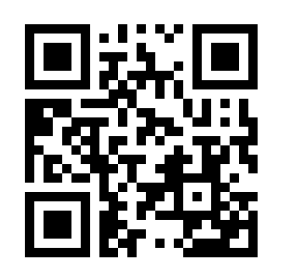

無料のQRコード作成サービスを利用して URLをQRコードに変換します QRコード作成【無料】/QRのススメ <https://qr.quel.jp/>

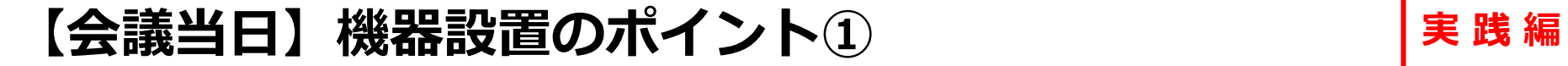

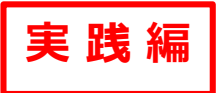

**カメラの角度**は、ご利用者様の表情が写るように調節しましょう。タブレッ トの場合は、角度が調節できるタブレットスタンドの活用も有効です。

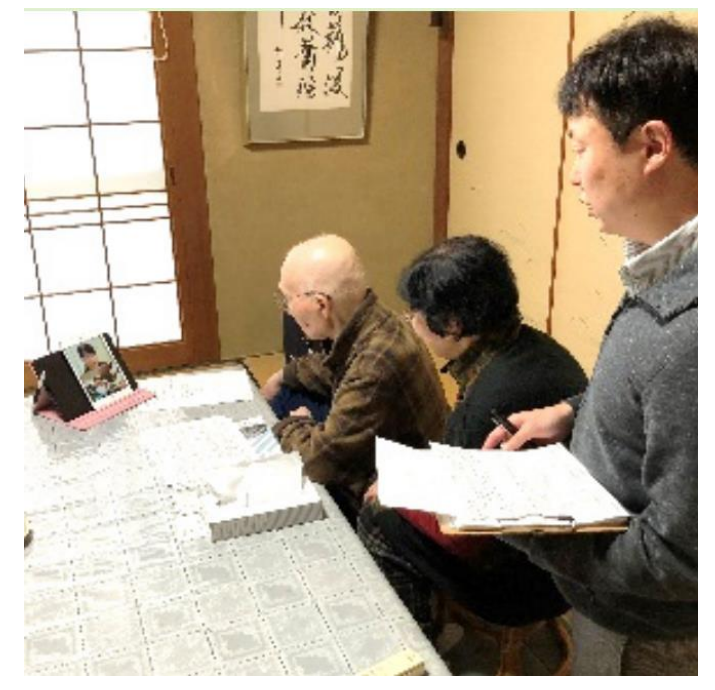

出典:「介護サービス事業における生産性に資するガイドライン」(厚生労働省) (https://www.mhlw.go.jp/content/12300000/000679165.pdf)のP111の写真を転載

## **タブレットスタンド(100均)**

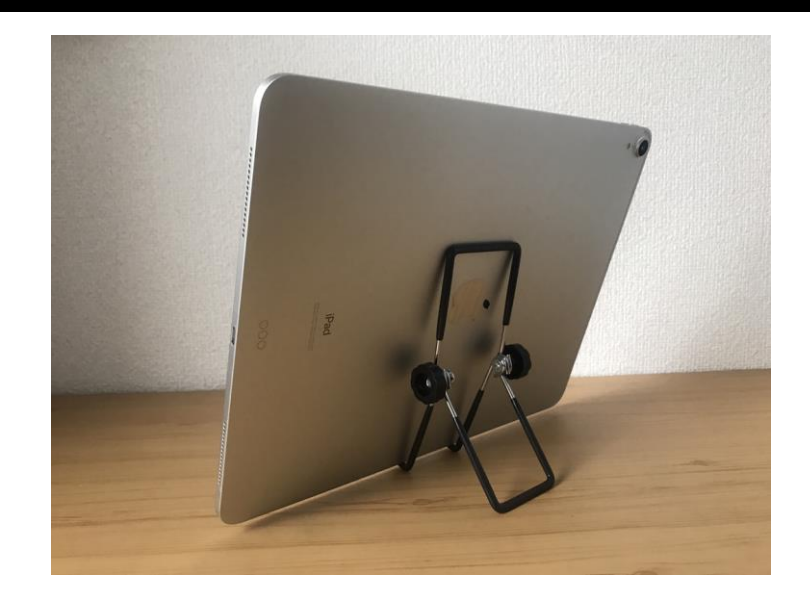

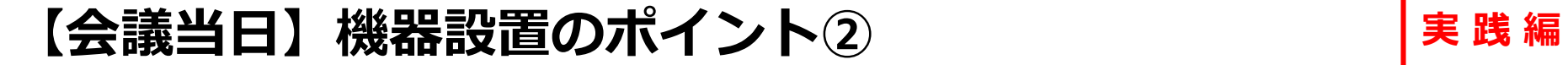

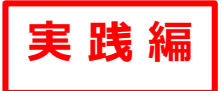

パソコンは、マイクの**集音範囲**を考慮して、ご利用者様や他の出席者の声を 集音できる位置に本体を設置しましょう。スピーカーフォン活用も有効です。

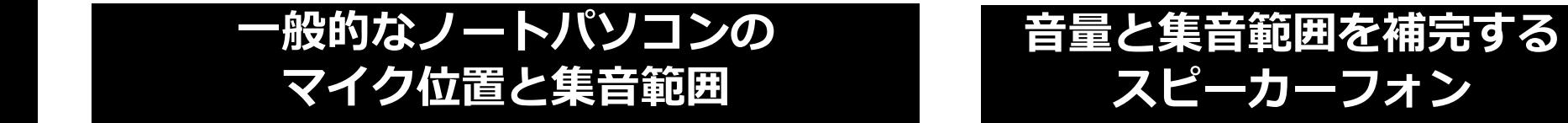

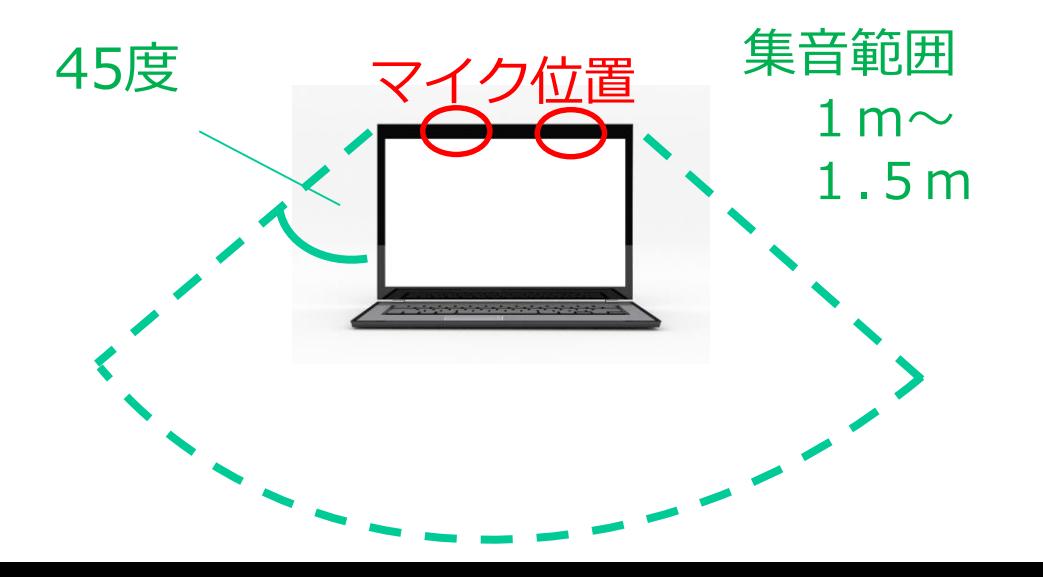

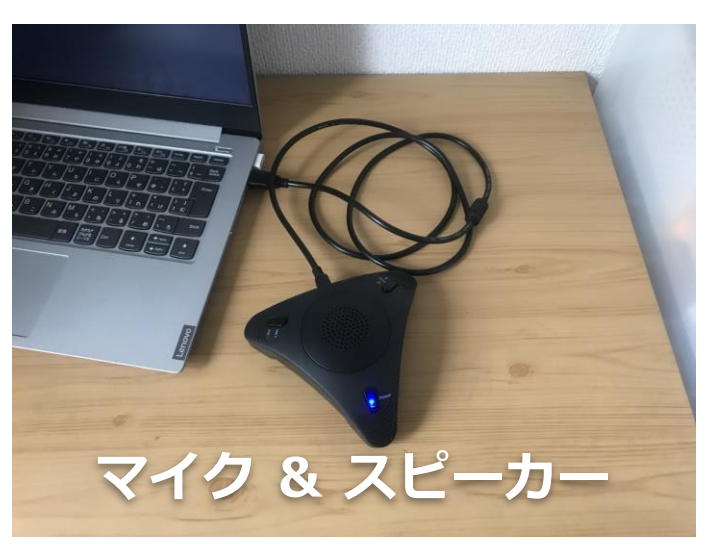

## **1. NPO法人タダカヨについて**

## **2. オンラインサービス担当者会議の導入・実践ノウハウ**

## **3. ご質問への回答**

## ・Zoomの主催者(ホスト)のやり方

- ·ご利用者さま宅に、Wi-Fiが無いときの対応
- ・Zoomを使った時の消費ギガ数
- ・Zoomの無料プランと有料プランの違い
- ・他事業所の巻き込み方

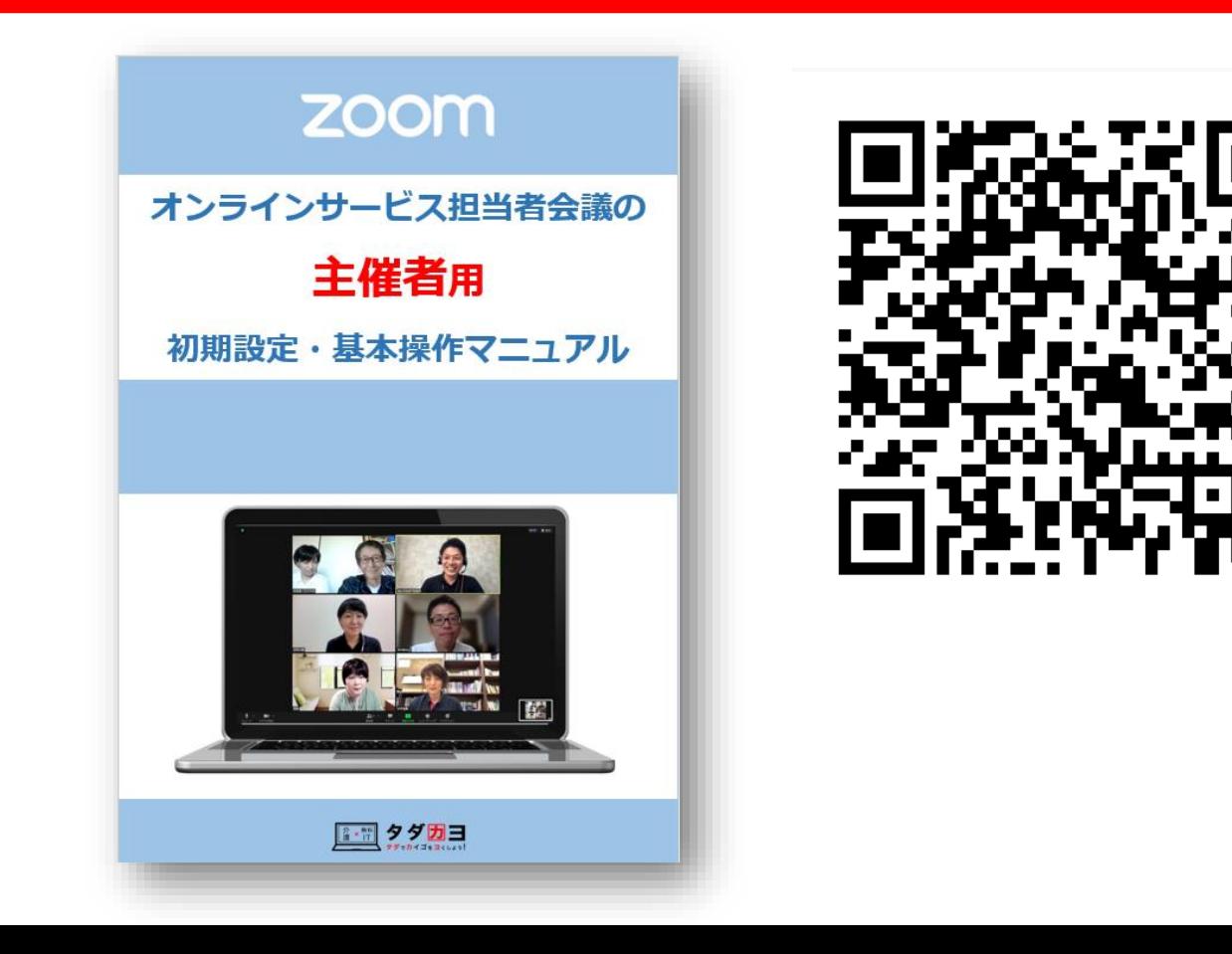

#### Zoom社のホームページに行き、Zoomをインストールして、初期設定を完了 するまでの手順を1画面ずつ解説しています。

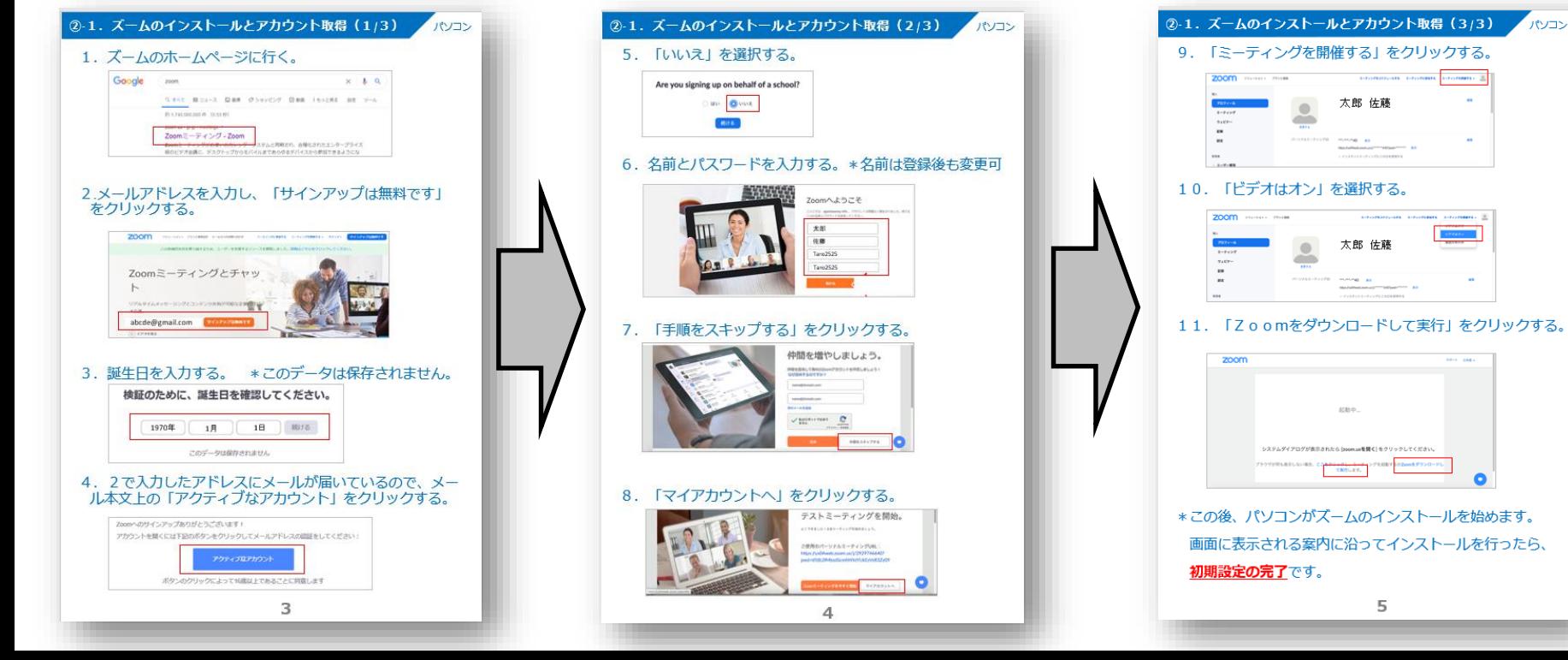

23

#### Zoomを始めて立ち上げて、ミーティングルームを作り、参加者にメールなど で接続先のURLをお伝えするまでの手順を1画面ずつ解説しています。

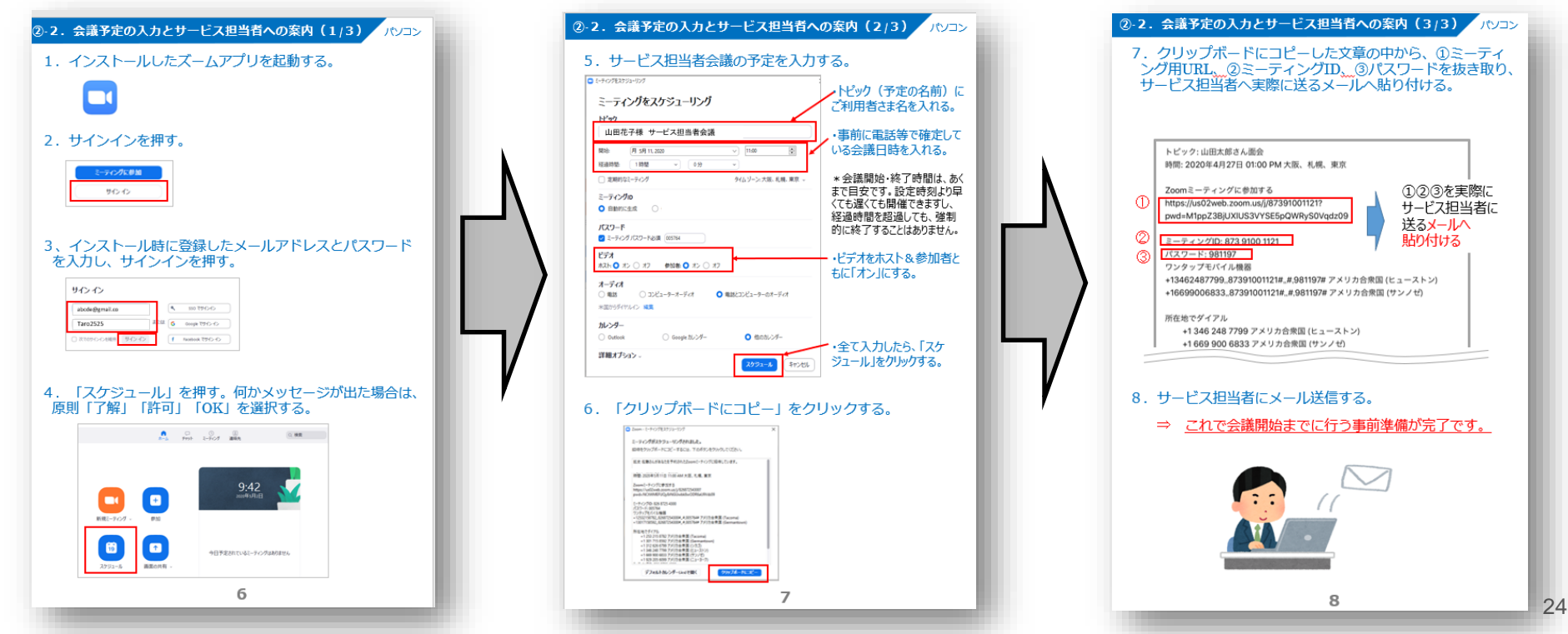

#### 会議当日のZoomの開始方法や参加者の入室許可方法など、基本操作方法を解 説しています。

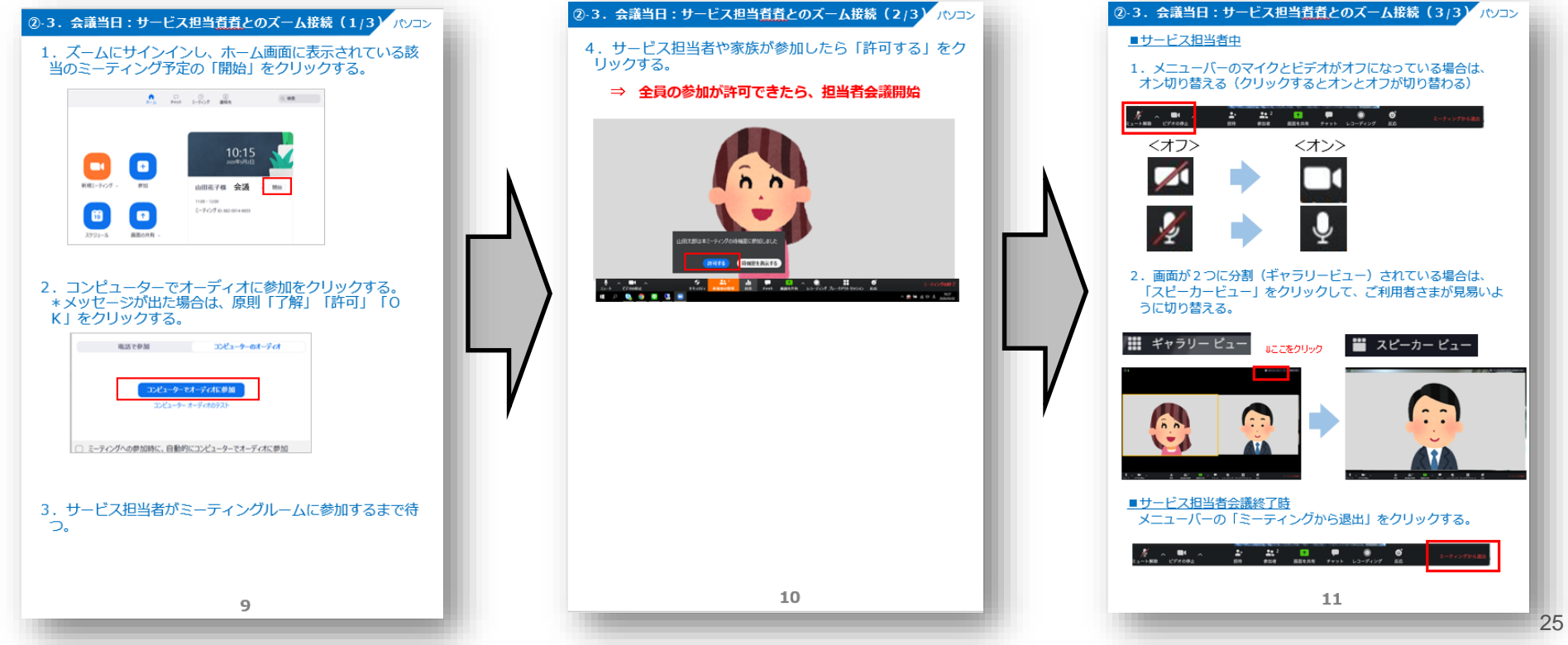

## **Zoom主催者を体験したい方へ(無料オンラインセミナー)**

介護従事者のための「無料PCスクール」 **タダカヨのタダスク**

11月21日(日) 8:00-9:30 12月 5日(日) 8:00-9:30 12月12日(日) 8:00-9:30

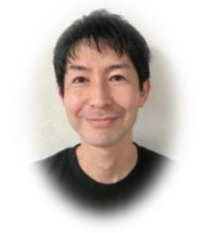

佐藤拡史 介護ロボット・ICT研究所 研究員

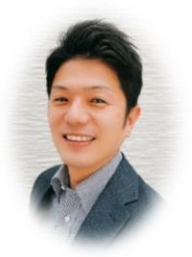

藤田 博之 福祉用具専門相談員 ITコンシェルジュ

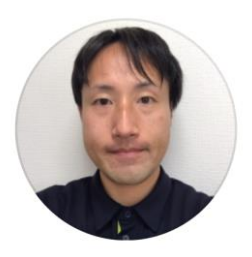

本田康志

介護ITインストラクター

11/21のテーマ 「**やってみよう!初めてのZoom会議の主催**」 介護事業所 情報システム部

## **Zoomを覚えるコツは、使ってみること!**

Zoomは、無料で使えるICTなので、ご自身のパソコンと、ご自身のスマホ やタブレットをZoomで繋いでみて、色々と試してみましょう。

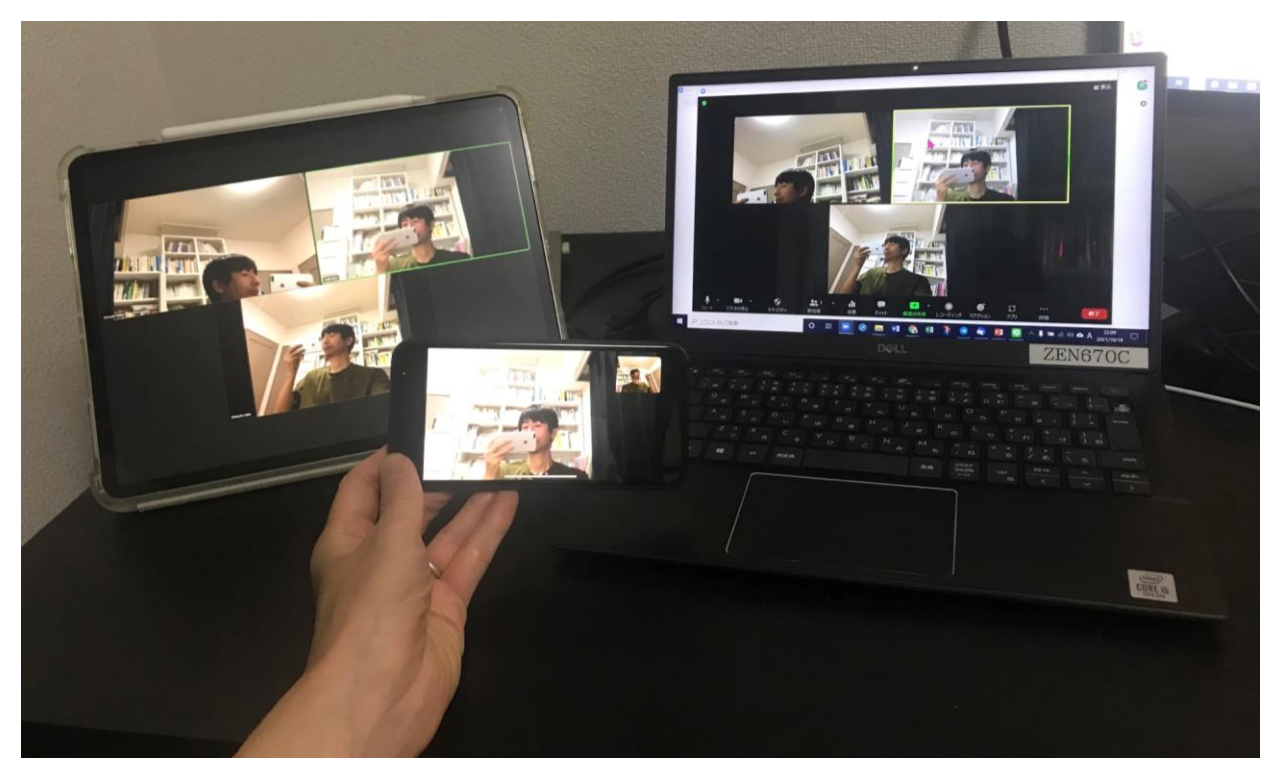

## **これからお伝えすること**

## **1. NPO法人タダカヨについて**

## **2. オンラインサービス担当者会議の導入・実践ノウハウ**

## **3. ご質問への回答**

- ・Zoomの主催者(ホスト)のやり方
- ・ご利用者さま宅に、Wi-Fiが無いときの対応
- ・Zoomを使った時の消費ギガ数
- ・Zoomの無料プランと有料プランの違い
- ・他事業所の巻き込み方

## **ご利用者さま宅にWi-Fiが無いときは「テザリング」がオススメ**

テザリングとは、スマホのインターネット通信を利用して、パソコンやタブ レットなどをインターネットに接続すること。Wi-Fiがない場所でもスマホ がWi-Fiルーターの代わりとなり、インターネットができるようになります。

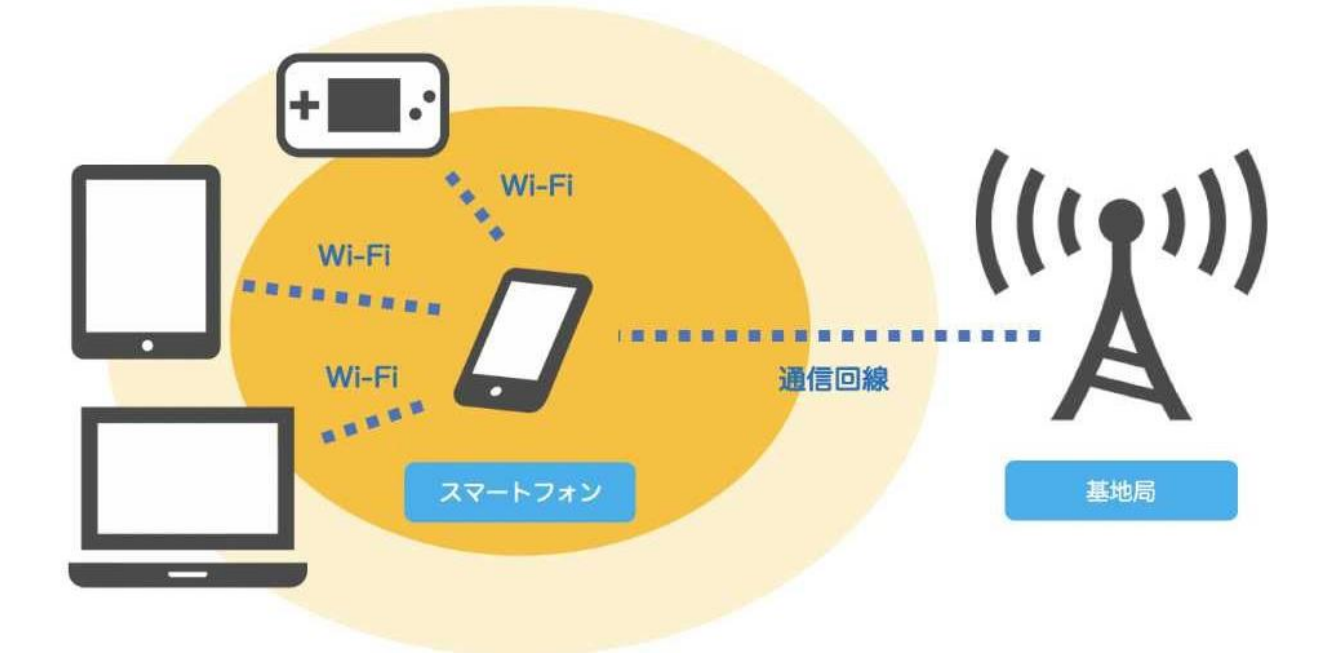

**【参考】テザリングの設定方法**

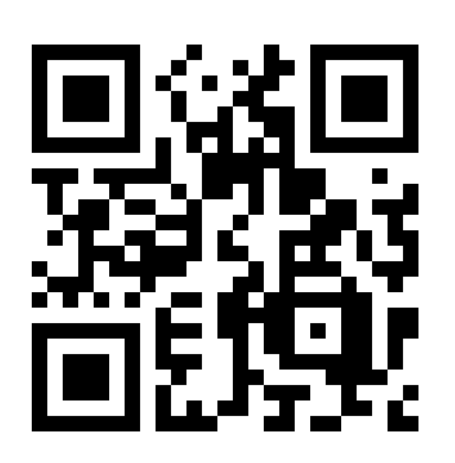

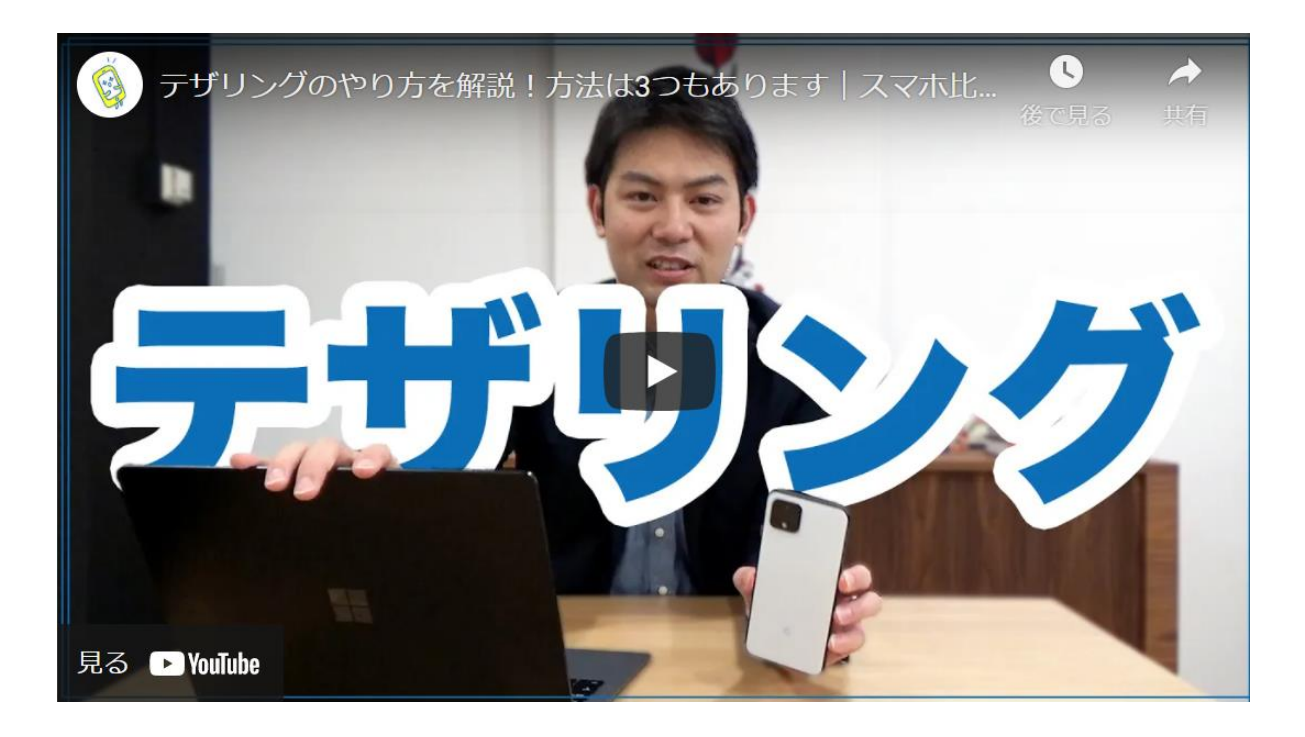

## **Zoom使用時の消費ギガ数**

# 通常のZoom会議 1時間あたり**320MB**

## \*一般的な携帯の料金プランでは、 月3-7GBまで定額使い放題が多い。

## **これからお伝えすること**

## **1. NPO法人タダカヨについて**

## **2. オンラインサービス担当者会議の導入・実践ノウハウ**

## **3. ご質問への回答**

- ・Zoomの主催者(ホスト)のやり方
- ·ご利用者さま宅に、Wi-Fiが無いときの対応
- ・Zoomを使った時の所要ギガ数
- ・Zoomの無料プランと有料プランの違い
- ・他事業所の巻き込み方

## **Zoomの無料プランと有料プランの違い**

- Q Zoomの無料プランと有料(月2,000円)の違いは?
- A 無料プランでは、3人以上のミーティングが**40分の時間制限**がありま す。

Q Zoomの無料アカウントを使う際の注意点

A 「時間制限40分」は3人以上がミーティングに参加した時間からカウ ントダウンされます。例えば、14:00から会議を予定をしていても13:50 に3人が集まれば、終了時間は14:30となります。

## **Zoomの無料プランと有料プランの違い**

Zoomは、利用規約上、*アカウントの共有利用が可能*です。

また「ミーティング」メニューから予約日時を管理する事も可能です。

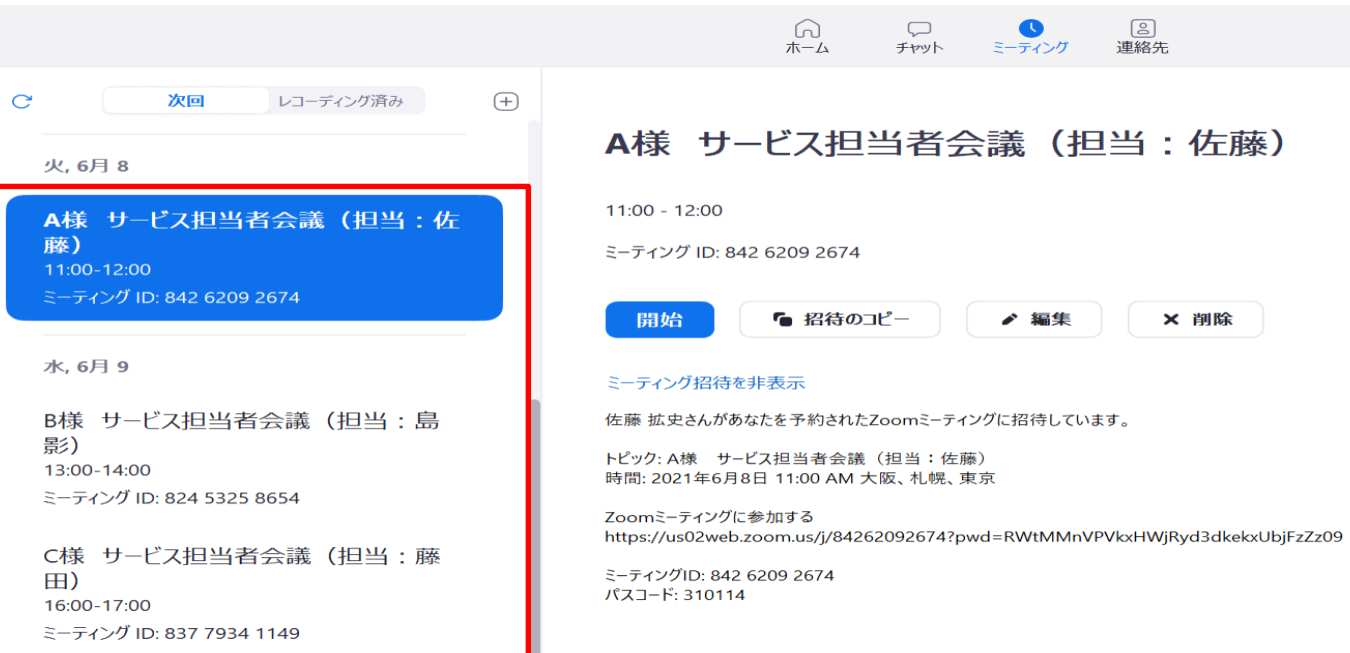

## **これからお伝えすること**

## **1. NPO法人タダカヨについて**

## **2. オンラインサービス担当者会議の導入・実践ノウハウ**

## **3. ご質問への回答**

- ・Zoomの主催者(ホスト)のやり方
- ·ご利用者さま宅に、Wi-Fiが無いときの対応
- ・Zoomを使った時の所要ギガ数
- ・Zoomの無料プランと有料プランの違い
- ・他事業所の巻き込み方

# 参加者アンケートに ご協力頂いた方には、 本日のセミナー資料を お送り致します。

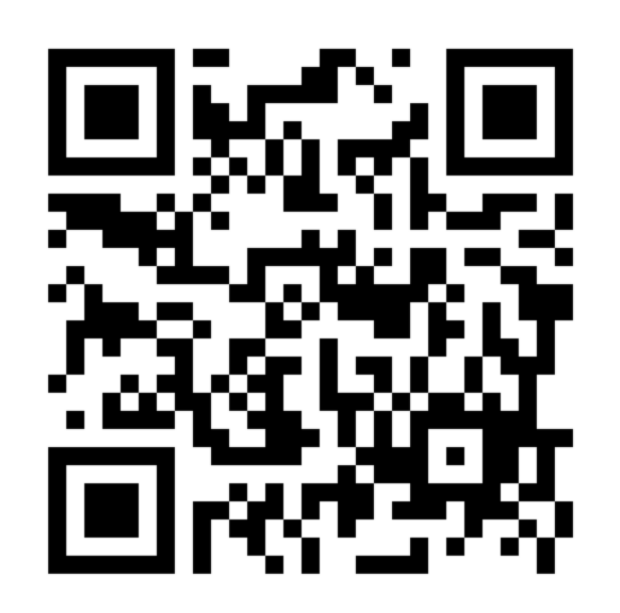

タダ